# Service "FobiApp" – Eine App auf Erfolgskurs

Die kostenfreie Fortbildungsapp deutscher Ärztekammern

*Ob Fortbildungspunkte, Fortbildungssuche oder Veranstaltungsorganisation – Nutzen Sie jetzt die wichtigsten Funktionen Ihrer Ärztekammer. Egal, wo Sie gerade sind. Kostenlos! Behalten Sie stets Ihr Punktekonto im Blick und sehen aktuell und mobil jederzeit Ihren aktuellen Punktestand ein. Sind Sie auf der Suche nach einer Fortbildungsveranstaltung oder sind selbst Veranstalter? Haben Sie Ihren Barcode-Aufkleber versehentlich vergessen? Nutzen Sie die praktischen Funktionen der FobiApp!*

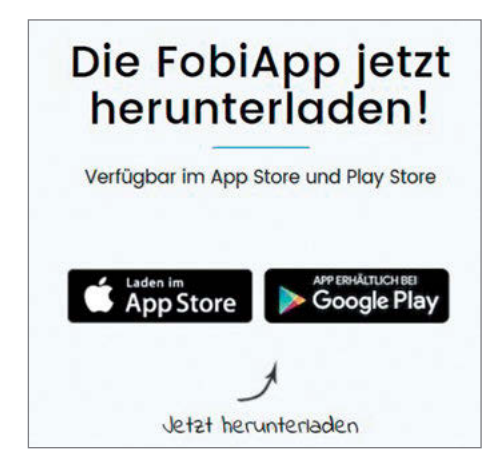

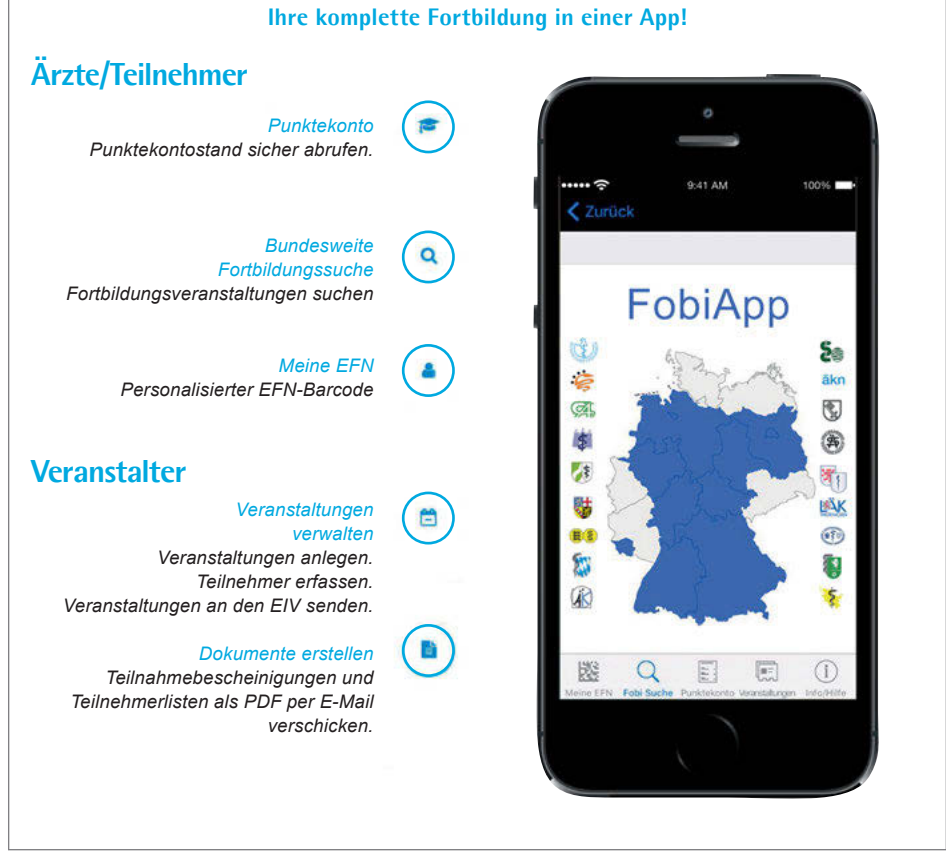

**Die Funktionen**

*Abbildung 1*

Konzipiert und weiterentwickelt wird diese App von der Landesärztekammer Hessen in Kooperation mit der Technischen Hochschule Mittelhessen. Neue, dem "Zeitgeist" angepasste Funktionen sind in der aktuellen Version verfügbar. Die Erfahrungen sind überzeugend: Ärztinnen und Ärzte profitieren durch diese jederzeit verfügbare, mobile Serviceleistung.

Derzeit ist die "App" für iPhone/iPad/iPod Touch und für Android-Geräte verfügbar.

Das Programm ist kostenfrei als Download im Apple AppStore und im Google Play Store für Android zu erhalten.

## **Die Funktionen im Detail**

#### **Ärzte/Teilnehmer**

- **»** Eigene einheitliche Fortbildungsnummer (EFN) als 1-D- und 2-D-Barcode erzeugen und darstellen (Abbildung 2).
- **»** Hinterlegen einer aktuellen E-Mail-Adresse (an diese kann gegebenenfalls der Veranstalter die Teilnahmebescheinigung per E-Mail übermitteln – Abbildung 2).
- **»** Bundesweite Fortbildungssuche innerhalb aller von deutschen Ärztekammern zertifizierten Fortbildungsveranstaltungen (Abbildung 3).
- **»** Verschiedene Ärztekammern bieten eine Detailanzeige in der Fortbildungssuche an.

Alle Details zu einer Veranstaltung auf einen Blick: Veranstalter, Kontaktdaten, Tagungsstätten und vieles mehr.

**»** Ansicht des persönlichen Fortbildungspunktekontos (Abbildung 4).

### **Veranstalter/Veranstaltungen verwalten**

- **»** Schnelles Erfassen der eigenen zertifizierten Veranstaltungen, zum Beispiel Qualitätszirkel, regionale Fortbildungsveranstaltungen.
- **»** Schnelles Erfassen der Veranstaltungsteilnehmer.

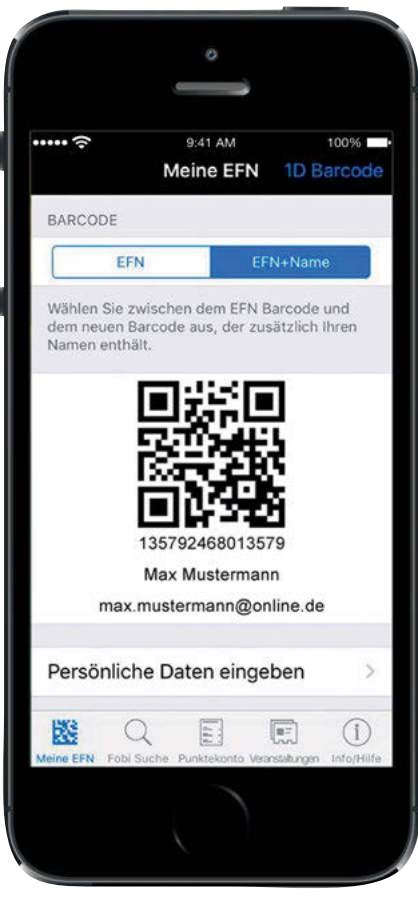

### **Dokumente erstellen**

- **»** Übermittlung der Teilnehmerlisten an den Elektronischen Informationsverteiler (EIV) via mobilem Gerät (Smartphone, Tablet).
- **»** Übersenden der Teilnahmebescheinigung (TNB) via mobilem Gerät an den Teilnehmer (Voraussetzung: Einlesen des Barcodes/ E-Mail-Adresse vom Smartphone des Teilnehmers).

#### **Allgemeine Hinweise**

**»** Nur Veranstalter können (via einer Veranstaltungsnummer – VNR) Teilnehmer an den EIV senden.

**»** Übermittlung der Referentenpunkte wird aktuell vom EIV nicht unterstützt.

Anregungen zur "FobiApp" sind herzlich willkommen und können unter der E-Mail-Adresse fobizert@blaek.de übermittelt werden.

Weitere Informationen und eine ausführliche Anleitung finden Sie unter www.blaek.de  $\rightarrow$  "Fortbildung"  $\rightarrow$  "FobiApp" und auf www. fobiApp.de

*Simone Morawietz (BLÄK)*

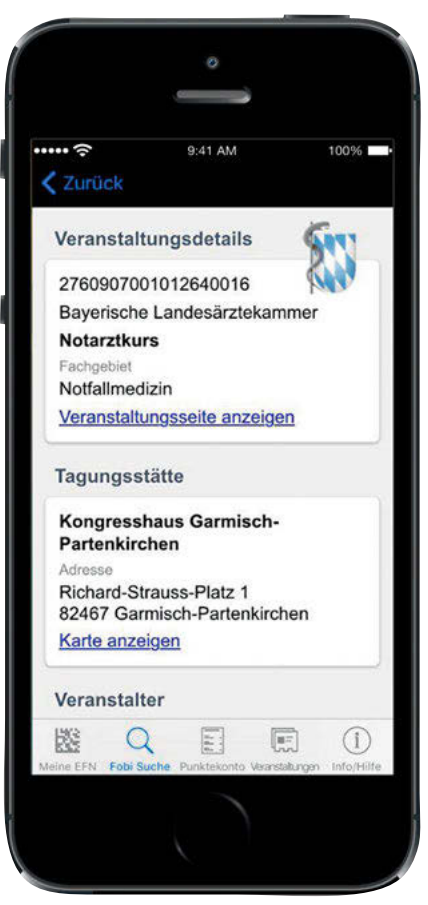

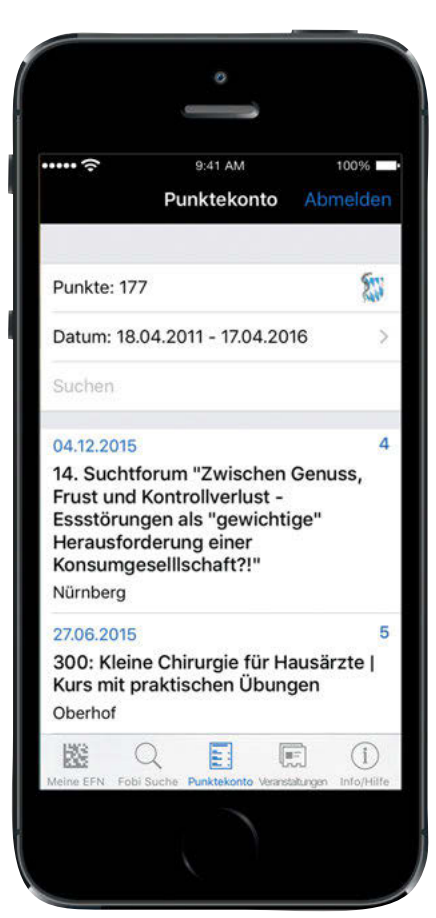

*Abbildung 2 Abbildung 3 Abbildung 4*